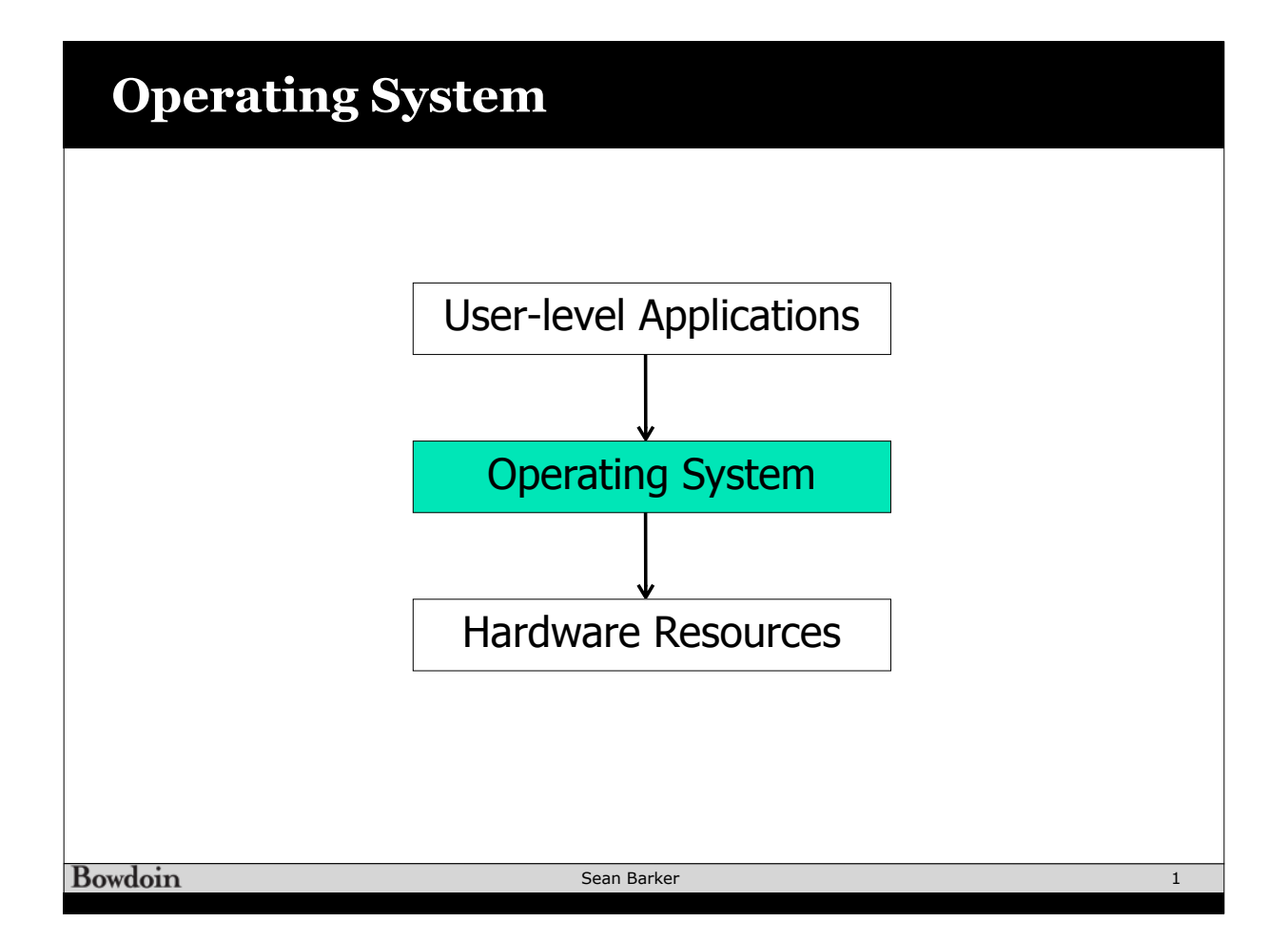

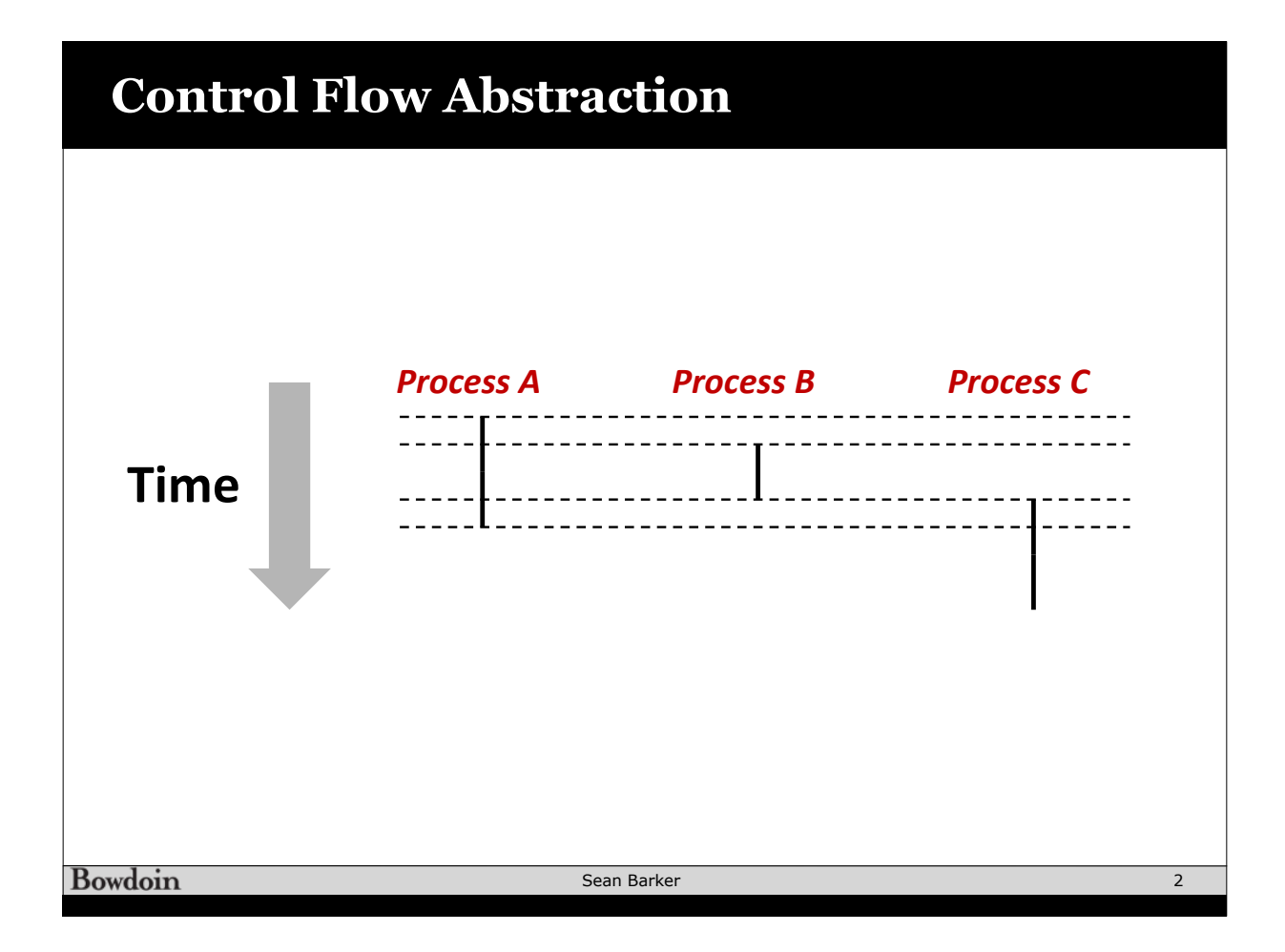

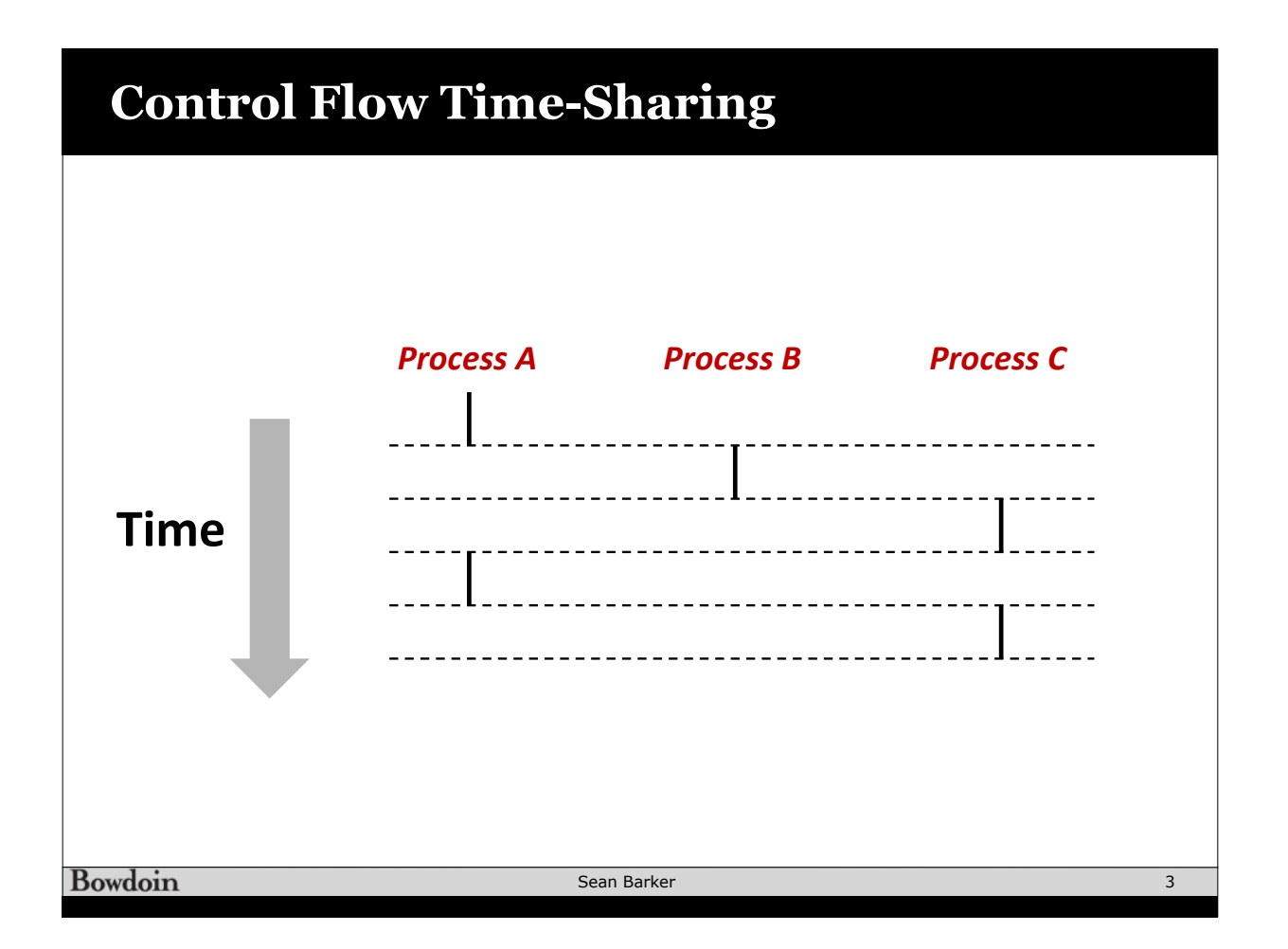

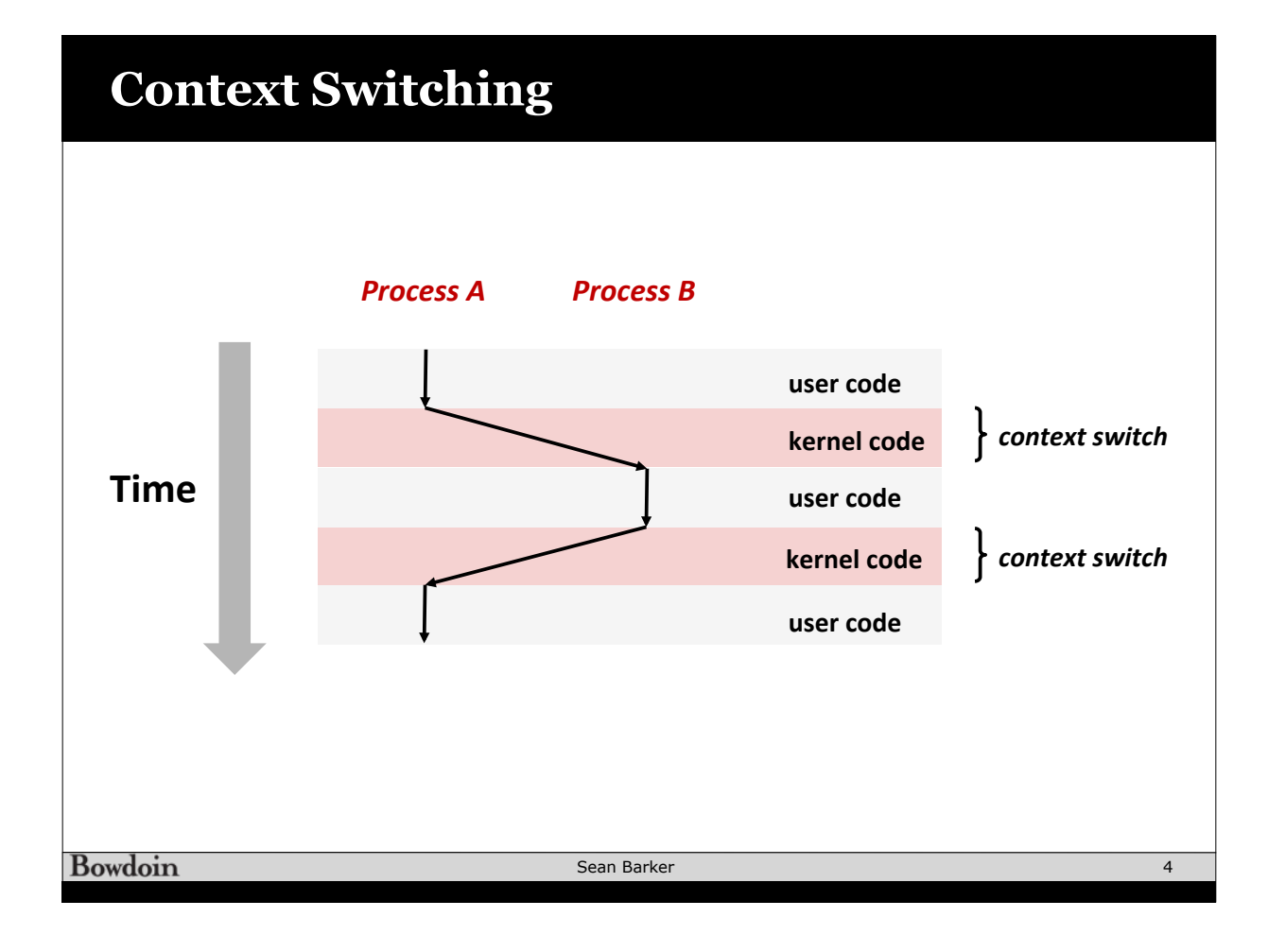

## **Physical Control Flow**

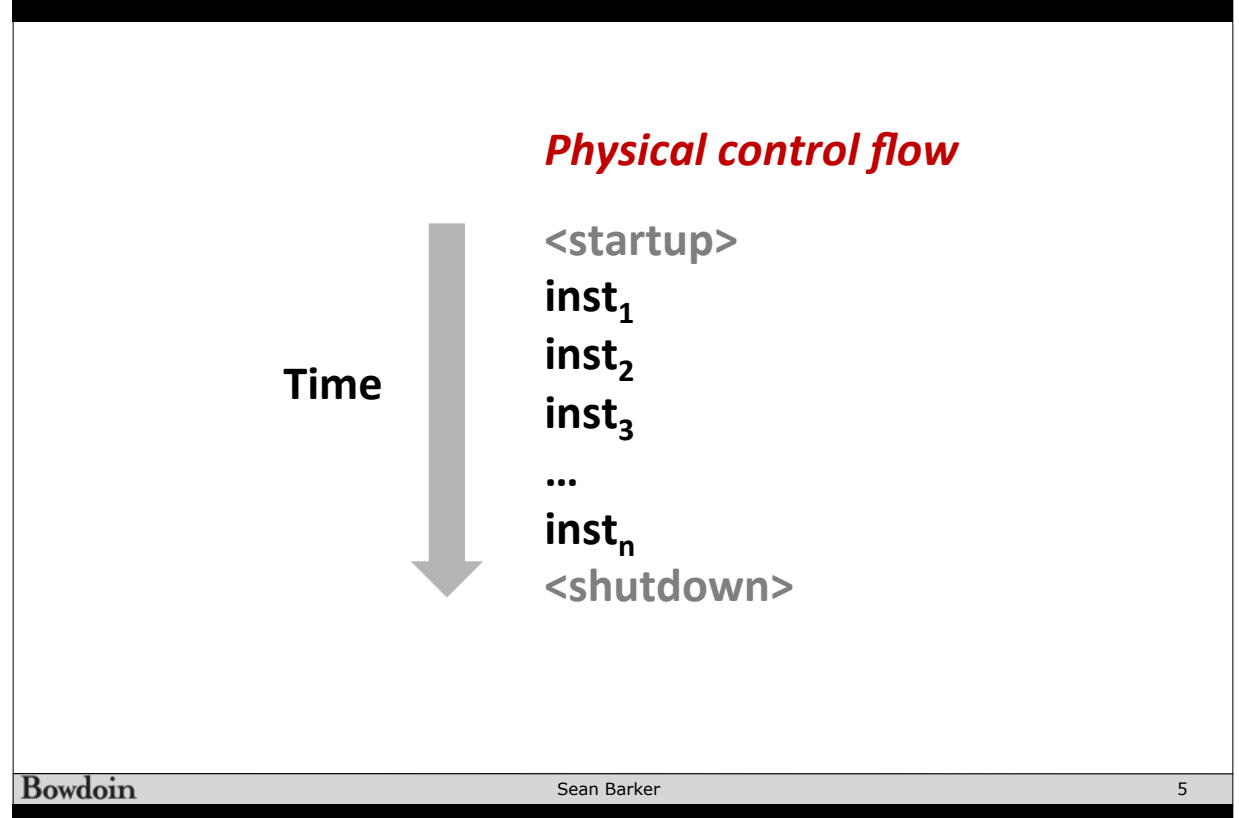

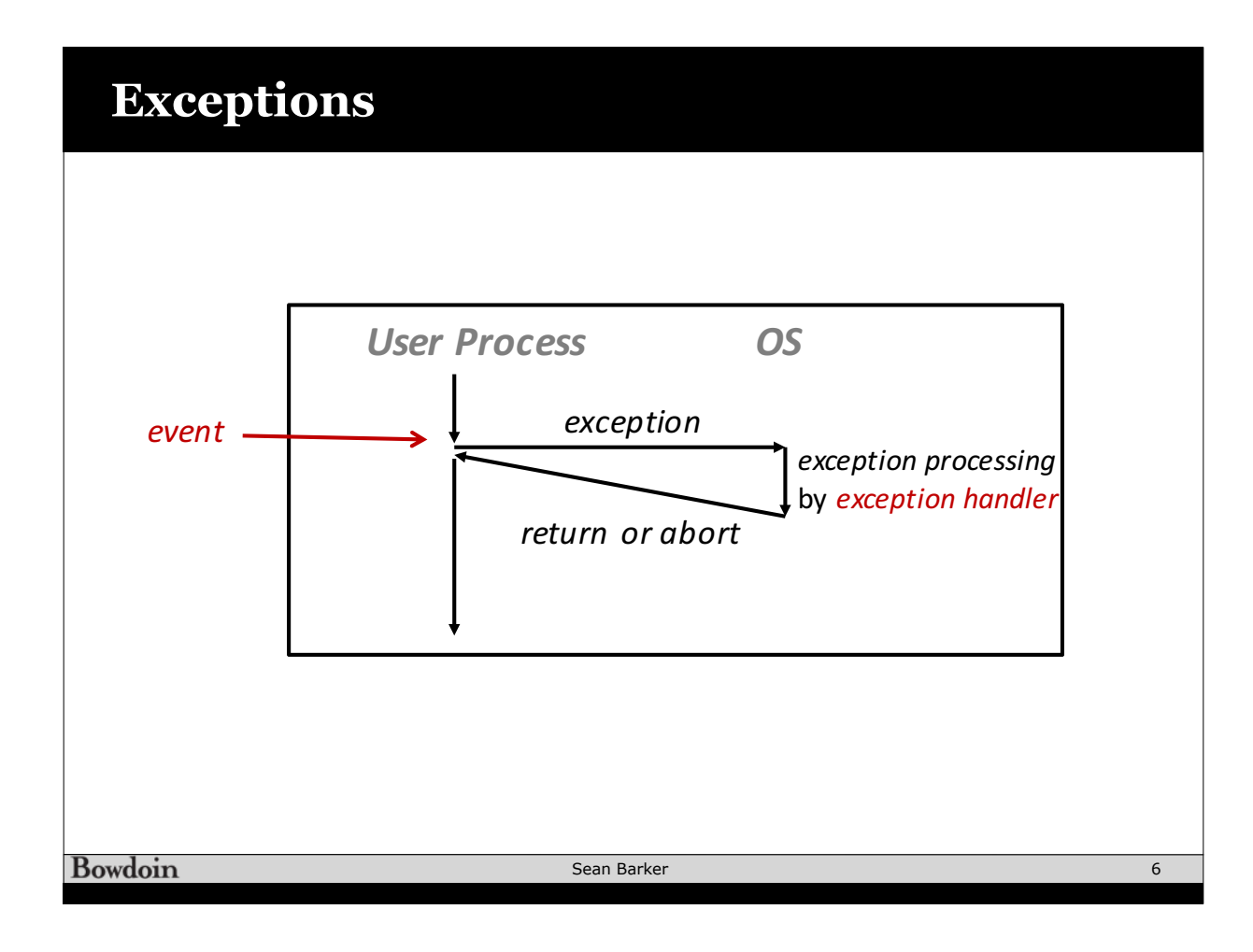

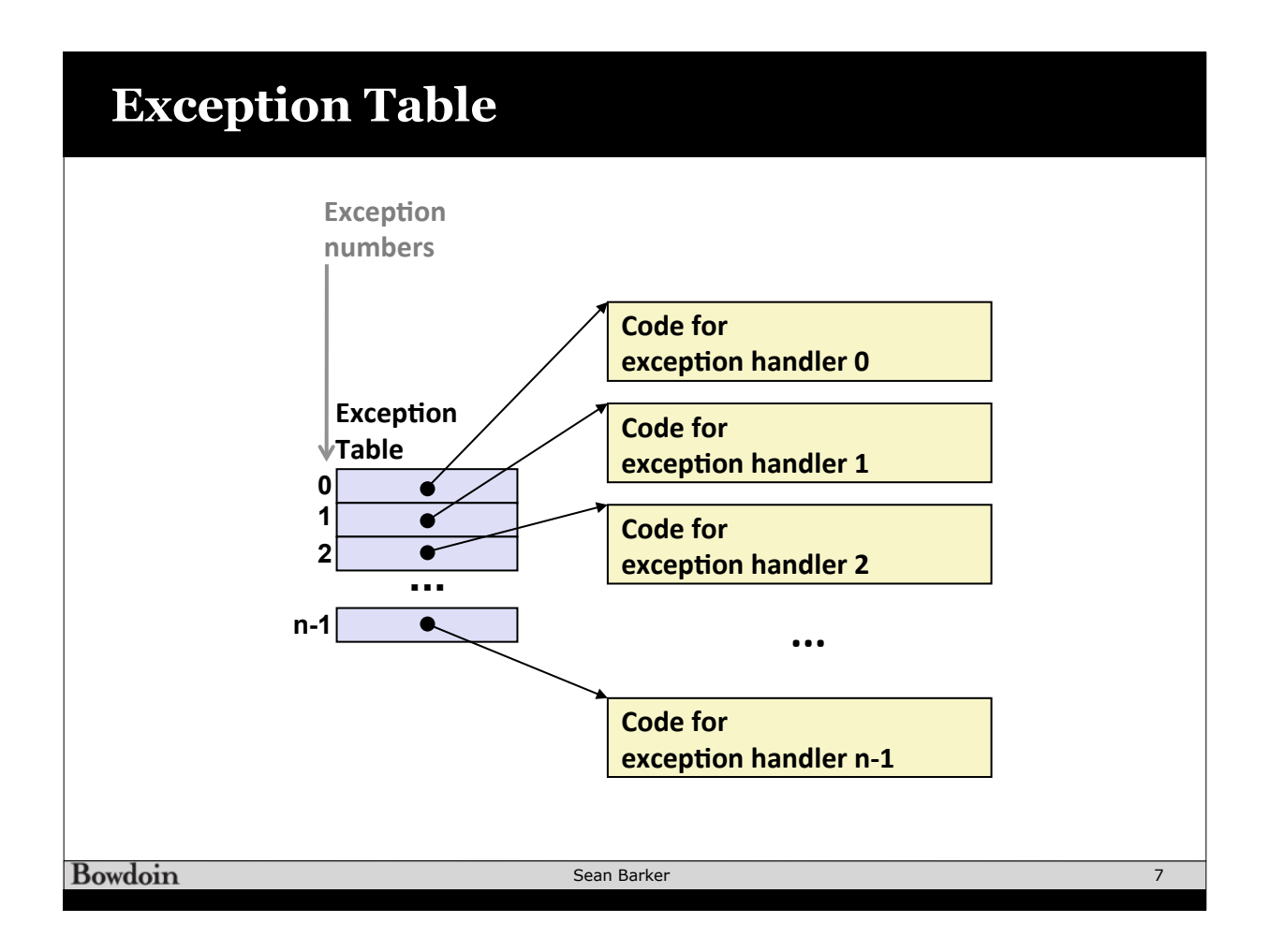

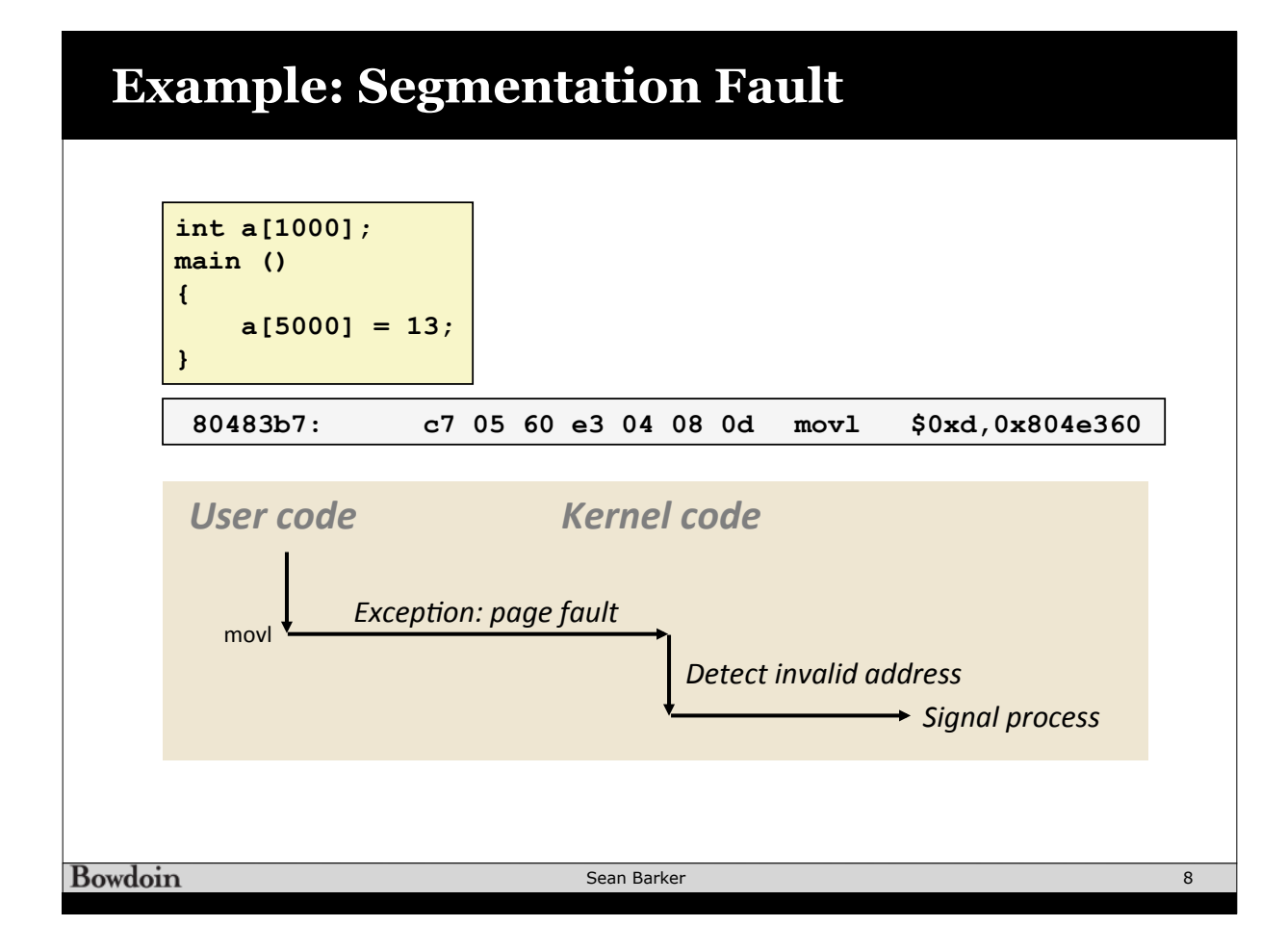